#### **AutoCAD Crack Free Download [Win/Mac] (2022)**

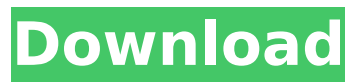

**AutoCAD [Latest] 2022**

Although you can use it on any platform, most AutoCAD Crack Mac users still have PCs at home and run the software there. Companies using AutoCAD Cracked Version also license the software for their own PCs in order to take advantage of AutoCAD's features on a network or in the cloud. But now companies are also using AutoCAD to work on the mobile platforms, like tablets, smartphones, and other mobile devices, or work

from outside the office or home on an airplane, train, or other remote network. In this chapter, we'll cover: What AutoCAD does What AutoCAD is not Getting started with AutoCAD Navigating the user interface What AutoCAD does AutoCAD is a CAD program. It is used by architects, engineers, surveyors, drafters, and others to design and edit drawings of all sorts including 2D and 3D drawings. For more information on what AutoCAD is, see What AutoCAD is not. AutoCAD lets you create and edit AutoCAD drawings (and sections, profiles, and axis definitions). These drawings can be created or edited in two different views: 2D

Drafting View 3D Modeling View AutoCAD includes an editor that lets you make changes to those drawings, then export them to other formats. You can also make edits to those files. AutoCAD is not a graphics program. Its editor lets you view your drawings in 2D and 3D, but that's all. If you want to draw something new, you need to use a separate graphics program. To get started with AutoCAD, you can create a new drawing, open an existing drawing, or start a new project. See Using AutoCAD for details on how to create and edit drawings. What AutoCAD is not Autodesk markets AutoCAD as a CAD program. However, it's not a true CAD program.

Like most other CAD programs, it's not a graphics program. It doesn't have graphics tools and doesn't display graphics. AutoCAD has 2D drawing tools and 3D tools, but it's not a graphics program. It doesn't have a graphics engine. It does have a built-in view system, but it doesn't display graphics. Getting started with AutoCAD At the time AutoCAD was developed, most commercial CAD programs ran

**AutoCAD Crack + (LifeTime) Activation Code Free**

File format – The DWG file format is the primary file format used in the industry for construction drawings. It was developed by Autodesk. The file is named after the

initials of its inventors: D. E. Wetherell, Don G. Jacoby, and Dennis J. Wetherell. The Autodesk designer's tool, DWG, enables the creation, viewing, editing and printing of the file format. DWG is used throughout the design process. From the start of the design process, a designer uses DWG to create a model for each component of a project. A model contains elements, such as parts, assemblies and assemblies. Components are then combined to form assemblies. Once a design is completed, the DWG file is the primary file format for digital construction and to display that data. A number of different format versions exist. The current file format

is DWG. Other formats include DGN, which is used primarily in PostScript printing. PostScript is a page description language that enables raster images to be printed. DGN and DWG are both types of the same drawing file format. A newer file format, called DGN+, has been developed by Autodesk and is used to create and print drawings. In addition to the DWG file format, Autodesk provides a standard format for the interchange of digital drawings, called the Unified Architecture (UAD) format. The goal of UAD is to provide a digital drawing standard to facilitate the transfer of data between a variety of CAD software applications, such

as Autodesk's AutoCAD Crack and Microstation programs, from several software vendors and from different CAD programs within Autodesk's CAD software product line. UAD supports a wide range of information, including geometry, text, colors, linetypes, layers, line styles, fonts, rendering styles, plotters, supports, and viewports, and can be used in conjunction with DWG files. The 3D DWG file format is used with Autodesk Inventor, Autodesk's 3D CAD program. CAD files created in 3D Inventor can be exported in the DWG file format. Software Autodesk's software is the main product line of the company. It consists of three programs: AutoCAD,

Autodesk Architectural Desktop, and AutoCAD Mechanical Desktop. In addition, Autodesk offers other programs, such as AutoCAD LT, Autodesk In ca3bfb1094

Launch the Autodesk Autocad software. Click on the menu bar at the top and click on Open. Locate your Autocad.exe file. Click on the icon to run Autocad.exe. When asked, type your serial number. Click on the button to add the serial number to your Autocad application. Your Autocad License Key will appear in the application. Copy the serial number. Note: If your serial number contains special characters such as! or \$, you need to enter it with quotation marks (example: "aaa\$"). Step 2: Download the PDF presentation below and save it on your desktop. Click on the "Open" button at the top

# to open the PDF file. Scroll down and select "Option 1

(will be required)" from the list. Click on the "Open" button at the top. Scroll down and select "Option 2 (will not be required)" from the list. Click on the "OK" button to close the screen and continue with the process. Step 3: Insert the product key into the text field and hit the "Enter" key. Step 4: Click on the "OK" button. A message will be displayed informing you that you need to activate Autodesk Autocad before you can use it. Click on the "OK" button. A message will be displayed informing you that Autocad will be activated and you need to restart the application. Click on the "OK"

## button. A message will be displayed informing you that Autocad will be activated and you need to restart the application. Step 5: You are now ready to use the Autocad.exe application. Press the '"X"' icon at the top to quit the program. Use the shortcut keys "Ctrl + Alt + Del" or "Alt  $+$  F4" to close the

program. Note: Make sure to select "OK" to close out of the Autocad.exe program.

References

Category:Autodesk Category:Adobe Creative Suite Category:Windows-only software Category:3D graphics softwareYou want to catch up on your must-watch TV shows before the next season starts, but you're just too damn busy

Add and edit text using the Markup Assistant, and also insert new layers, text styles, and dimensions. When creating your drawings, you can create placeholder markup for design reviews with a single click. Drag-anddrop your way through design reviews. Control how comments appear on your drawings and keep your review workflow on track. Use the new Create revision tracking to keep track of each design change. In previous versions, you had to manually re-open your drawings to add revisions. Now, you can track them all in one place. Multivariate analysis and data analytics

### tools: Grow into a multivariate analysis (MVA) and data analytics tool for visualizing and analyzing your data. Convert AutoCAD plots into interactive web maps that let you see your data in a visually compelling way. Import data into multivariate analysis for analysis and visualization, and export results for sharing. And with the new Web Plots, you can share your analytical web maps directly to websites. (video: 1:20 min.) Set up a web map for reporting and analytics to enable you to control who can view your data and how. Use the new Direct Dialog for making a quick link from any drawing to a web browser, or to any application. (video:

## 1:06 min.) Measure as you draw for easier collaboration and monitoring of size changes. Share your drawings in the cloud Use the new file sharing and collaboration options to get work done across your team and cloud quickly and easily. Share your drawings in the cloud to make it easier to collaborate on your work. Set up a synchronized drawing so that your colleagues can see and work on your drawing at the same time. Collaborate more easily by sharing drawing links and using collaboration tools. Get feedback on your designs in the cloud Open source plug-

ins, templates, and more With open source plug-ins, templates, and CAD

#### standards for more interoperability between your programs, you can enhance AutoCAD and make your designs even more effective. Move more elements in fewer steps. 3D Print your design in 3D With.DWG support, you can print your drawings directly from your computer to 3D printers. No software or 3D printer is required. This opens up all kinds of possibilities for your designs. Take your 3D designs to the next level with.DWG support for

Windows Mac OS Minimum: OS: Windows XP (Service Pack 2 or later) Processor: 2GHz processor (or faster) Memory: 512MB RAM Graphics: 128MB of VRAM DirectX: Version 9.0c Hard Drive: 10GB free hard drive space Additional Notes: You must have a connected, internal monitor (including a TV or projector). Recommended: OS: Windows 7 (32-bit) or later Processor: 2GHz processor (

https://indoretalk.com/wp-content/uploads/2022/07/AutoCAD\_Crack Lif [eTime\\_Activation\\_Code\\_For\\_PC\\_Latest.pdf](https://indoretalk.com/wp-content/uploads/2022/07/AutoCAD_Crack___LifeTime_Activation_Code_For_PC_Latest.pdf) <https://comoemagrecerrapidoebem.com/?p=32885> <https://greybirdtakeswing.com/autocad-win-mac/> <https://anarecuero.org/wp-content/uploads/2022/07/jennik.pdf> <https://autko.nl/wp-content/uploads/2022/07/hassbenn.pdf> [https://havtornensrige.dk/wp-content/uploads/AutoCAD\\_\\_Crack\\_\\_Free\\_Lic](https://havtornensrige.dk/wp-content/uploads/AutoCAD__Crack__Free_License_Key_Free_Download_2022.pdf) [ense\\_Key\\_Free\\_Download\\_2022.pdf](https://havtornensrige.dk/wp-content/uploads/AutoCAD__Crack__Free_License_Key_Free_Download_2022.pdf) <https://lifeproject.fr/autocad-crack-7/> <http://trek12.com/?p=5712> <http://djolof-assurance.com/?p=38285> <http://www.trabajosfacilespr.com/autocad-2022-24-1-crack-2/> <http://dichvuhoicuoi.com/wp-content/uploads/2022/07/AutoCAD-73.pdf> [https://educationnews.co.ke/advert/autocad-24-2-crack-activation-code-](https://educationnews.co.ke/advert/autocad-24-2-crack-activation-code-with-keygen-2/) [with-keygen-2/](https://educationnews.co.ke/advert/autocad-24-2-crack-activation-code-with-keygen-2/)

[https://practicea.com/autocad-19-1-crack-full-product-key-download-win](https://practicea.com/autocad-19-1-crack-full-product-key-download-win-mac-latest-2022/)[mac-latest-2022/](https://practicea.com/autocad-19-1-crack-full-product-key-download-win-mac-latest-2022/)

<https://fagmann.no/wp-content/uploads/2022/07/AutoCAD-44.pdf> [https://www.cristinacucina.it/autocad-19-1-crack-with-full-keygen-for-pc](https://www.cristinacucina.it/autocad-19-1-crack-with-full-keygen-for-pc-latest-2022/)[latest-2022/](https://www.cristinacucina.it/autocad-19-1-crack-with-full-keygen-for-pc-latest-2022/)

<https://expressionpersonelle.com/autocad-with-license-code-free-3/> <https://laissezfairevid.com/wp-content/uploads/2022/07/AutoCAD-16.pdf> <https://topdriveinc.com/wp-content/uploads/2022/07/AutoCAD-87.pdf> [http://rydbergaren.se/wp-](http://rydbergaren.se/wp-content/uploads/2022/07/AutoCAD_Crack___MacWin.pdf)

[content/uploads/2022/07/AutoCAD\\_Crack\\_\\_\\_MacWin.pdf](http://rydbergaren.se/wp-content/uploads/2022/07/AutoCAD_Crack___MacWin.pdf) [https://briocards.com/wp-](https://briocards.com/wp-content/uploads/2022/07/AutoCAD_Crack___X64_Latest.pdf)

[content/uploads/2022/07/AutoCAD\\_Crack\\_\\_\\_X64\\_Latest.pdf](https://briocards.com/wp-content/uploads/2022/07/AutoCAD_Crack___X64_Latest.pdf)